## **Teoria niezbędna do dalszego działania.**

Zmienne liczbowe:

 $x = 2005$ 

 $y = 2020$ 

print(x)

print(y)

print(y-x)

Zmienne - napisy:

name = "Paweł"

print(name)

text = "potrafi kodować"

print(name + text)

#### **Podstawowe typy danych:**

- Napis czyli string ciąg znaków(liter, liczb i znaków) w cudzysłowie ("Cześć", "1,2,3 Start") lub łączenie napisów: print("Kocham" + "szkołę").
- Liczby pisane bez cudzysłowia, możemy na nich wykonywać operacje matematyczne

#### **Cechy zmiennych:**

- Do zmiennych możemy przypisać m.in. wartości liczbowe lub napisy (stringi),
- Nazwa zmiennej może zawierać litery, liczby i znaki podkreślenia (\_),
- Wielkość litery ma znaczenie (name nie równa się Name),
- Nazwy zmiennych najlepiej pisać po angielsku, kilka wyrazów łączyć podkreśleniem (cat\_pat),
- Wartości zmiennej w kodzie może ulegać zmianie.

Bardzo ważne dla czytelności kodu jest dawanie spacji pomiędzy np. x i "=" lub "==" i cyfrą 9 oraz po znaku ":" np. name = input("Wpisz swoje imię: ")

Ważne dla działania m.in. poniższych programów jest odpowiednie jego zakończenie. W ostatniej linijce dajemy wpis np. **input()** lub **input("By wyjść z programu wciśnij ENTER")** Program się nie zamknie automatycznie i użytkownik będzie widział wynik np. obliczeń.

Przydatny film (7 min):<https://www.youtube.com/watch?v=BDwly79zLTI>

Jeżeli chcemy wpisać swój komentarz w kodzie wystarczy wpisać przed tym komentarzem znak #. Fragment ten nie jest wtedy fragmentem kodu.

## **Pobieranie danych od użytkownika:**

name = input("Wpisz swoje imię: ") print(name) Nawet jak użytkownik wpisze liczbę - będzie to i tak napisem.

Ważne jest, aby zdawać sobie sprawę z tego, że funkcja input zwraca wartość typu str (skrót od string), czyli jest to zmienna tekstowa.

Przykład 1: Napisz program, który poprosi użytkownika o wiek. W tym przypadku liczby są wczytywane jako napis!

age = input("Ile masz lat? ") print(int(age))

Tu dane są wczytywane od razu jako liczba całkowita:

 $age = int(input("lle masz lat?"))$ print(age)

Przykład 2:

Napisz program, który poprosi użytkownika o imię, potem poprosi o wiek, a następnie wyświetli napis: "IMIĘ ma x lat"

```
name = input("Jak masz na imię? ")
age = int(input("lle masz lat?"))print(name + " ma " +str(age) + " lat")
```

```
Może być również:
name = input("Jak masz na imię? ")
age = input("Ile masz lat? ")
print(name + " ma",age,"lat.")
```
# **Zapisywanie rozwiązania problemu w języku Python**

**Jak uruchomić zapisany program? – ponownie zachęcam do zobaczenia filmiku powyżej.**

#### **Przygotowanie urodzinowej sałatki.**

Szukasz przepisu na Internecie na 13 zaproszonych przez siebie osób. Znajdujesz tylko dla dwóch, trzech, pięciu lub 10 osób.

Jak napisać program, który policzy ile potrzeba danego składnika sałatki w zależności od ilości gości.

#### **Zadanie:**

Napisz program obliczający ile potrzeba danego składnika sałatki dla o2, gdy znasz ilość składnika dla o1.

#### **Dane:**

Liczba całkowita o1 > 0 – liczba osób uwzględniona w przepisie. Liczba rzeczywista s1 > 0 - ilość składnika dla o1 osób. Liczba całkowita o2 > 0 – liczba uczestników spotkania.

#### **Wynik:**

Liczba rzeczywista s2 > 0 – ilość składnika dla o2 osób

W rozwiązaniu skorzystamy z zależności: *Jeśli:* s1 -> dla o1 osób s2 -> dla o2 osób *to*  $s2 = (s1 * o2)/o1 -$ instrukcja przypisania

#### **Ćwiczenie 1.**

Utwórz program realizujący zadanie obliczenie ilości jednego składnika sałatki. Przed wprowadzeniem zmiennych dodaj komunikaty. Dodaj również komunikat przed wyprowadzeniem wyniku. Komunikaty i wynik wyprowadź na ekran monitora jak poniżej:

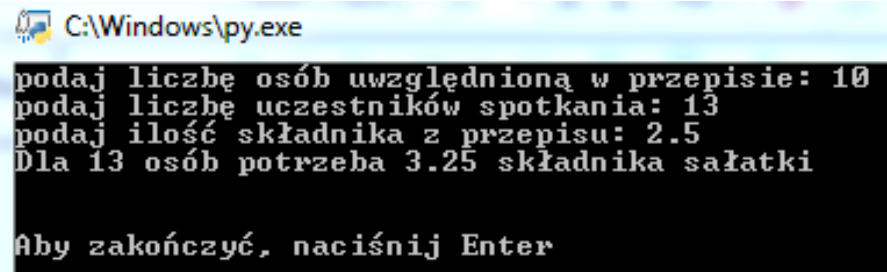

Zapisz program jako **przepis**. *Podpowiedź: Aby wyświetlić prawidłowo wynik wpisz instrukcję: print("Dla ", o2, " osób potrzeba ", s2, "składnika sałatki")*

## **Ćwiczenie 2.**

- 1. Napisz specyfikację zadania i program obliczający pole powierzchni prostokąta dla danych długości boków a i b wprowadzanych z klawiatury. Po uruchomieniu programu na ekranie powinny pojawiać się w kolejnych wierszach komunikaty: "Podaj długość boku a: ", "Podaj długość boku b: ". Po podaniu danych w trzecim wierszu powinny wyświetlić się: napis "Pole prostokąta wynosi" oraz wartość pola.
- 2. Zapisz program w pliku pod nazwą **pole**.

## **Ćwiczenie 3.**

- 1. Napisz specyfikację i program do zadania: Oblicz drogę s przebytą w czasie t przez pojazd poruszający się ze średnią prędkością v.
- 2. Zapisz program w pliku pod nazwą **droga**.

## **Ćwiczenie 4.**

- 1. Napisz specyfikację i program do zadania: Jaki procent liczby a stanowi liczba b?
- 2. Zapisz program w pliku pod nazwą **procenty**.

## **Ćwiczenie 5.**

- 1. Napisz program obliczający wysokość trójkąta, gdy podane są jego pole i podstawa.
- 2. Zapisz program w pliku pod nazwą **trojkat**.